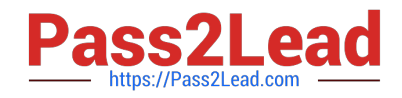

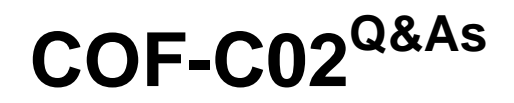

SnowPro Core Certification Exam (COF-C02)

# **Pass Snowflake COF-C02 Exam with 100% Guarantee**

Free Download Real Questions & Answers **PDF** and **VCE** file from:

**https://www.pass2lead.com/cof-c02.html**

100% Passing Guarantee 100% Money Back Assurance

Following Questions and Answers are all new published by Snowflake Official Exam Center

**C** Instant Download After Purchase

- **83 100% Money Back Guarantee**
- 365 Days Free Update
- 800,000+ Satisfied Customers

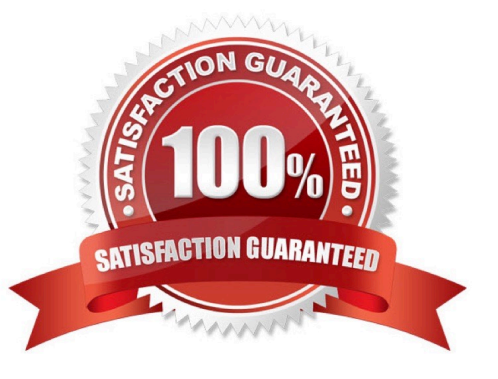

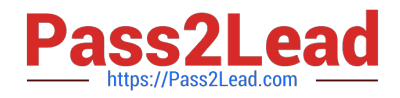

## **QUESTION 1**

What is the Snowflake multi-clustering feature for virtual warehouses used for?

- A. To improve the data unloading process to the cloud
- B. To improve data loading from very large data sets
- C. To improve concurrency for users and queries
- D. To speed up slow or stalled queries

Correct Answer: C

## **QUESTION 2**

A single user of a virtual warehouse has set the warehouse to auto-resume and auto-suspend after 10 minutes. The warehouse is currently suspended and the user performs the following actions:

1.

Runs a query that takes 3 minutes to complete

2.

Leaves for 15 minutes

3.

Returns and runs a query that takes 10 seconds to complete

4.

 Manually suspends the warehouse as soon as the last query was completed When the user returns, how much billable compute time will have been consumed?

- A. 4 minutes
- B. 10 minutes
- C. 14 minutes
- D. 24 minutes

# **QUESTION 3**

What does the Activity area of Snowsight allow users to do? (Choose two.)

A. Schedule automated data backups.

Correct Answer: C

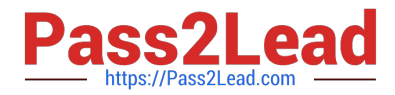

- B. Explore each step of an executed query.
- C. Monitor queries executed by users in an account.
- D. Create and manage user roles and permissions.
- E. Access Snowflake Marketplace to find and integrate datasets.
- Correct Answer: BC
- The keyword is activity area!
- The Activity area of Snowsight, the Snowflake web interface, lets you:
- 1)Monitor queries executed by users in your account.
- 2)View details about queries.
- 3)View performance data.
- 4)Explore each step of an executed query.

5)Monitor the status of data loading using COPY INTO (bulk loading) and pipes (continuous loading).

6)View details about instances of bulk and continuous data loading.

7)Navigate to the copy history for individual tables.

https://docs.snowflake.com/en/user-guide/ui-snowsight-activity

### **QUESTION 4**

What is the Fail-safe retention period for transient and temporary tables?

- A. 0 days
- B. 1 day
- C. 7 days
- D. 90 days
- Correct Answer: A

https://docs.snowflake.com/en/user-guide/tables-temp-transient

### **QUESTION 5**

In Snowflake, the use of federated authentication enables which Single Sign-On (SSO) workflow activities? (Choose two.)

A. Authorizing users

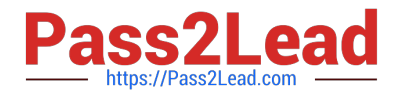

- B. Initiating user sessions
- C. Logging into Snowflake
- D. Logging out of Snowflake
- E. Performing role authentication
- Correct Answer: CD

https://docs.snowflake.com/en/user-guide/admin-security-fed-auth-overview

[Latest COF-C02 Dumps](https://www.pass2lead.com/cof-c02.html) [COF-C02 Practice Test](https://www.pass2lead.com/cof-c02.html) [COF-C02 Study Guide](https://www.pass2lead.com/cof-c02.html)